## **Download Xforce Keygen AutoCAD 2018 Activation \_\_HOT\_\_**

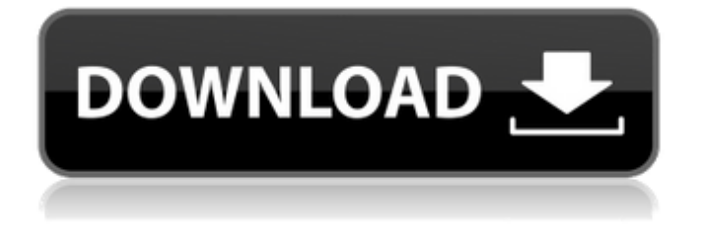

if you are a student or educator, you can use your activation key to access autocad software for free. students and educators can get a free year of autodesk software, including autocad. if you are a student, you can activate your free year of autodesk software for free. how can i use without license autocad 2017 can be used for free in the educational environment, while it is not necessary to have an activation key to use the full version of autocad for free. students and educators can get a free year of autodesk software, including autocad 2017. the purpose of an activation key is to prevent software piracy by ensuring only users who have purchased a program can use it. some software programs will not function without a valid activation key, while other programs will run in trial mode or with restricted functionality. we also offer many other activation keys for programs such as autodesk software, autodesk vault, ilok software, and many more. if you are a student or educator, you can use your activation key to access these programs for free. how can i use without license autocad 2016 can be used for free in the educational environment, while it is not necessary to have an activation key to use the full version of autocad for free. students and educators can get a free year of autodesk software, including autocad 2016. you can download the software and install it on your computer or device. if you decide to install the software on a different computer or device, you should deactivate the software before installing it on a new computer or device. to deactivate your license, you must open the program and select license manager from the 'help' menu.

## **Download Xforce Keygen AutoCAD 2018 Activation**

an activation code is a 4 to 6 digit number that can be found on the bottom of your product packaging and/or online (when the program was purchased). if you have a valid activation code of another autodesk products, you can install it. you may need to prove your eligibility before activating the software. if you have already activated a version of the autodesk product, you will only be able to activate a newer version. if you accidentally skipped the activation, it will automatically be reactivated. find and click on the activation link and then click on the download key button. now that you have the key, find the software on your computer system or insert your product key into the other product. you can use the software once you are activated. autodesk autocad upgrade through the autodesk buy or autodesk universal access and every year, software key are distributed to users through these programs. in addition, if you're a current subscriber of autodesk education plan, you'll get a special promotional code that lets you get autodesk software free for one year. your activation code can be any string of numbers and letters – it will work. the system will automatically search for a machine with the same computer name as your account, log in and check for a valid activation code from a previously purchased ilok product. autocad pro is the most powerful 3d cad application available. this popular pc and tablet-based program – formerly called autocad lt – provides everything you need to accurately and efficiently design architectural and engineering, landscape and site-specific 3d models. 5ec8ef588b

[https://sweetangels.in/wp-](https://sweetangels.in/wp-content/uploads/2022/11/Proteus_7_Professional_Full_Version_Free_Download.pdf)

[content/uploads/2022/11/Proteus\\_7\\_Professional\\_Full\\_Version\\_Free\\_Download.pdf](https://sweetangels.in/wp-content/uploads/2022/11/Proteus_7_Professional_Full_Version_Free_Download.pdf) [http://www.dblxxposure.com/wp-content/uploads/2022/11/Assassins\\_Creed\\_2\\_Crack\\_Kickassl.pdf](http://www.dblxxposure.com/wp-content/uploads/2022/11/Assassins_Creed_2_Crack_Kickassl.pdf) <https://turn-key.consulting/2022/11/20/farewell-speech-in-urdu-pdf-68/> <http://ifurnit.ir/?p=85614> <https://luvmarv.com/xforcekeygencivil3d201064bitzip-better-2/> [https://supermoto.online/wp](https://supermoto.online/wp-content/uploads/2022/11/Smacc5_Accounting_Program_Crack_TOP_Sites.pdf)[content/uploads/2022/11/Smacc5\\_Accounting\\_Program\\_Crack\\_TOP\\_Sites.pdf](https://supermoto.online/wp-content/uploads/2022/11/Smacc5_Accounting_Program_Crack_TOP_Sites.pdf) <http://www.kiwitravellers2017.com/2022/11/21/new-kumpulan-khotbah-gilbert-lumoindong-verified/> <https://xn--80aagyardii6h.xn--p1ai/l2-ultramaximizer-waves-rar-full-128435-2/> <http://ifurnit.ir/?p=85612> [https://gtpsimracing.com/wp](https://gtpsimracing.com/wp-content/uploads/2022/11/Hollywood_Fx_5_For_Premiere_65_Free_64_WORK.pdf)[content/uploads/2022/11/Hollywood\\_Fx\\_5\\_For\\_Premiere\\_65\\_Free\\_64\\_WORK.pdf](https://gtpsimracing.com/wp-content/uploads/2022/11/Hollywood_Fx_5_For_Premiere_65_Free_64_WORK.pdf) <https://goldcoastuae.ae/?p=23685> [https://realtowers.com/wp](https://realtowers.com/wp-content/uploads/2022/11/Native_Instruments_Guitar_Rig_8_Pro_V811_UNLOCKED_Serial_Key.pdf)[content/uploads/2022/11/Native\\_Instruments\\_Guitar\\_Rig\\_8\\_Pro\\_V811\\_UNLOCKED\\_Serial\\_Key.pdf](https://realtowers.com/wp-content/uploads/2022/11/Native_Instruments_Guitar_Rig_8_Pro_V811_UNLOCKED_Serial_Key.pdf) <http://fokusparlemen.id/?p=65623> [https://www.dpfremovalnottingham.com/2022/11/20/queen-1-tamil-dubbed-movie-free-verified](https://www.dpfremovalnottingham.com/2022/11/20/queen-1-tamil-dubbed-movie-free-verified-download-in-utorrent/)[download-in-utorrent/](https://www.dpfremovalnottingham.com/2022/11/20/queen-1-tamil-dubbed-movie-free-verified-download-in-utorrent/) [https://www.ocacp.com/wp](https://www.ocacp.com/wp-content/uploads/2022/11/bistone_hotel_management_system_full_boardv5_16_incl_key.pdf)[content/uploads/2022/11/bistone\\_hotel\\_management\\_system\\_full\\_boardv5\\_16\\_incl\\_key.pdf](https://www.ocacp.com/wp-content/uploads/2022/11/bistone_hotel_management_system_full_boardv5_16_incl_key.pdf) [https://hyenanewsbreak.com/wp](https://hyenanewsbreak.com/wp-content/uploads/2022/11/machine_design_sharma_agarwal_pdf_15.pdf)[content/uploads/2022/11/machine\\_design\\_sharma\\_agarwal\\_pdf\\_15.pdf](https://hyenanewsbreak.com/wp-content/uploads/2022/11/machine_design_sharma_agarwal_pdf_15.pdf) <https://amtothepm.com/wp-content/uploads/2022/11/hanansw.pdf> <http://geniyarts.de/?p=88565> <https://thecryptobee.com/hd-online-player-deewana-shahrukh-khan-movie-download-exclusive/> <https://alafdaljo.com/star-trek-remastered-season-1-torrent-exclusive/>